**Universités de Berne et Lausanne**

**Certificate of Advanced Studies in Archival, Library and Information Science (CAS ALIS)**

**Archivage et diffusion des mémoires de Master de l'Université de Lausanne : proposition d'un workflow automatisé**

**Travail de certificat réalisé par : Julie Farine Sous la direction de : Georg Büchler**

**Juillet 2021**

# Table des matières

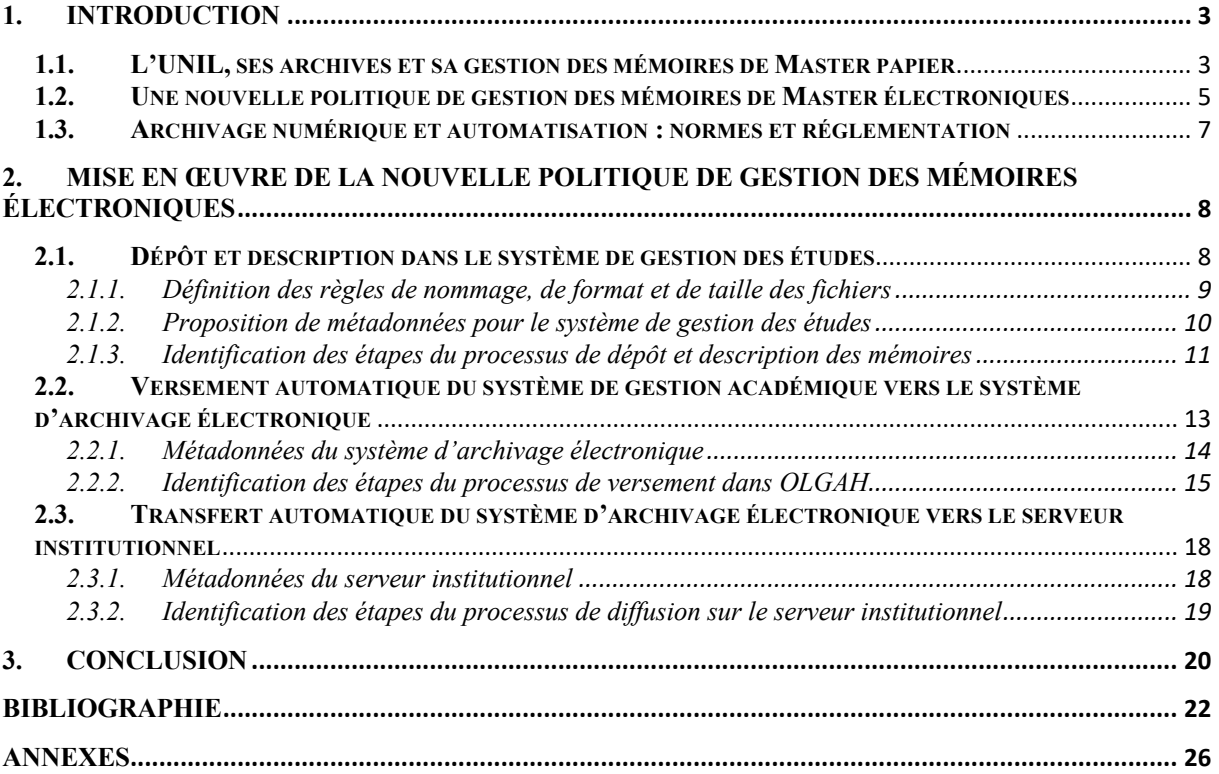

# **1. Introduction**

La mise en place d'un système d'archivage électronique (SAE) au sein d'une organisation peut être l'occasion d'envisager de nouveaux développements informatiques visant à faciliter et réduire le temps consacré à certaines tâches d'archivage répétitives. C'est précisément le cas de l'Université de Lausanne (UNIL) qui, depuis la migration vers la nouvelle version de son SAE, prévoit notamment de digitaliser et automatiser le traitement, l'archivage et la diffusion des mémoires de Master. Si la finalité du projet est claire, les études et analyses préalables à la mise sur pied d'un workflow opérationnel et fiable restent encore à faire. Ce travail de CAS ALIS a été l'occasion de poser les bases sur lesquelles l'UNIL pourra s'appuyer, le moment venu, pour définir notamment les étapes des processus et les sets de métadonnées des différents systèmes impliqués.

## **1.1. L'UNIL, ses archives et sa gestion des mémoires de Master papier**

L'Université de Lausanne (UNIL), fondée en 1890 en remplacement de l'Académie de Lausanne (1537-1890), crée son premier poste d'archiviste en 1991. Au cours des premières années, son périmètre d'action couvre uniquement le fonds du Rectorat. La prise en charge des dossiers produits par les services et facultés de l'UNIL n'est mise en place que progressivement les années suivantes. Le développement de ces missions entraîne finalement, en 2004, la création du Service des Archives de l'Université de Lausanne (SAUL)1.

Le début des années 2010 est marqué par des changements stratégiques significatifs : en premier lieu, suite à la promulgation de la Loi cantonale vaudoise sur l'Archivage (LArch) du 14 juin 2011, qui établit que « les établissements de droit public autonomes […] peuvent être autorisés à conserver leurs archives historiques » <sup>2</sup> , l'UNIL signe une convention d'autonomie archivistique avec les Archives Cantonales Vaudoises (ACV) en 2012. Désormais, l'Université « est autorisée à conserver ses archives historiques »  $3$ . L'année suivante, en 2013, le Service des Archives est intégré au nouveau Service des Ressources informationnelles et archives (UNIRIS), réunissant différents secteurs des Sciences de l'information.

<sup>1</sup> GILLIERON Christian, « Archives cantonales vaudoises et Archives de l'Université de Lausanne : de la règle générale à la relation particulière », in ROBERT Olivier (éd.), *Les archives dans l'Université, Actes du colloque international, Université de Lausanne, 30 et 31 octobre 2008*, Berne : Peter Lang, p. 31-37.

<sup>2</sup> Canton de Vaud, *Loi sur l'Archivage (LArch)*, 14 juin 2011, Art. 5, Al. 5.

<sup>3</sup> Archives cantonales vaudoises & Université de Lausanne, *Convention relative à l'archivage autonome*, 16 novembre 2012.

Dans la foulée, l'UNIL met en place en 2014 un système de gestion d'archives papier, développé par la société française Spark Archives et baptisé OLGA par UNIRIS – OutiL de Gestion d'Archives. Il permet de prendre en charge les archives intermédiaires et historiques, et réunit notamment les fonctionnalités suivantes : description des dossiers organisés en versements, traçage des éliminations et gestion des consultations de documents. Si, durant les premières années, l'outil est destiné à l'archivage papier uniquement, depuis fin 2019, la migration vers une nouvelle version de la solution Spark Archives permet de gérer et d'assurer également la conservation à long terme des archives électroniques. L'UNIL est désormais équipée d'un système d'archivage électronique (SAE) ; OLGA est devenu OLGAH – OutiL de Gestion d'Archives Hybrides. C'est grâce au potentiel de cet outil que le projet d'automatisation du cycle de vie des mémoires de Master électroniques a pu être envisagé.

Jusqu'à récemment, les mémoires ont été traités principalement sous format papier. Parallèlement aux exemplaires transmis aux directeur·trice·s et expert·e·s, une version du travail est fournie au secrétariat de la Faculté qui est tenue de le conserver cinq ans, conformément au Calendrier de conservation de l'UNIL<sup>4</sup>. Par ailleurs, les Facultés ayant chacune leur propre fonctionnement, certaines d'entre elles<sup>5</sup> demandent à l'étudiant·e de leur remettre une copie supplémentaire destinée à la Bibliothèque Cantonale Universitaire - Lausanne (BCUL), pour autant que le mémoire ne contienne pas de données confidentielles, personnelles ou sensibles<sup>6</sup>. La BCUL s'occupant de la conservation et de la diffusion des travaux de Master papier, le service UNIRIS ne s'est jusqu'ici jamais chargé de leur archivage.

Depuis quelques années, les versions papier transmises aux secrétariats facultaires ont été progressivement remplacées par des copies numériques. A nouveau, toutes les Facultés n'en sont pas au même stade, chacune avançant avec ses spécificités propres. Par exemple, le Décanat des Sciences sociales et politiques exige depuis quelques années de ses étudiant·e·s un dépôt sous forme électronique uniquement – seules les versions destinées aux directeur·trice·s et expert e s sont encore au format papier<sup>7</sup>.

Par ailleurs, les Facultés de Lettres et des Sciences sociales et politiques ont pris le parti, depuis quelque temps, de diffuser leurs mémoires de Master sur SERVAL, le serveur institutionnel des publications scientifiques en Open Access de l'UNIL. Les mémoires sont décrits et notés dans

<sup>4</sup> Université de Lausanne, Service des ressources informationnelles et archives, *Calendrier de conservation des documents administratifs*, version du 6 septembre 2013, rubrique 2.211.

<sup>5</sup> Il s'agit des Facultés de Lettres, Sciences sociales et politiques, et Géosciences et environnement.

<sup>6</sup> Canton de Vaud, *Loi sur la Protection des données personnelles (LPrD)*, 11 septembre 2007, Art. 4.

<sup>7</sup> Université de Lausanne, Faculté des Sciences Sociales et Politiques, *Procédure du Décanat sur le mémoire*, version du 21 septembre 2021, point 7.3, p. 8.

le système de gestion des études SylviaAcad, puis transférés après chaque session d'examens sur SERVAL, de manière semi-automatisée. Par défaut, une notice descriptive est créée pour chaque travail ; seuls quelques-uns, cochant une liste de critères, sont également disponibles en texte intégral. La *Procédure du Décanat sur le mémoire* de la Faculté des Sciences sociales et politiques en précise les modalités au point 10.2. Publication du mémoire sur SERVAL :

« Le directeur qui estime un mémoire, évalué avec une note de 5,0 ou plus, particulièrement intéressant pour la recherche peut proposer à son auteur d'en déposer le texte sur le serveur académique Serval. L'auteur, s'il accepte ce dépôt, sera contacté par la secrétaire d'institut après la défense pour régler les formalités d'usage et déposer son texte en format électronique. »8

Cette liste des critères de diffusion des mémoires électroniques sur SERVAL sera reprise et appliquée plus loin dans ce travail.

## **1.2. Une nouvelle politique de gestion des mémoires de Master électroniques**

On l'aura compris, le traitement des mémoires s'effectue différemment d'une Faculté à l'autre. Or, des changements survenus ces dernières années conduisent le service UNIRIS à repenser la gestion des travaux de Master de manière globale. Le principal point de bascule est survenu en 2016 avec l'émergence d'une remise en question – sur laquelle nous ne nous arrêterons pas dans ce travail – quant à l'avenir de la conservation et de la mise à disposition des mémoires UNIL par la Bibliothèque Cantonale Universitaire – Lausanne (BCUL). Parallèlement à ces réflexions, la dynamique de digitalisation des mémoires, évoquée plus haut, a permis d'envisager de nouvelles alternatives d'archivage et de diffusion.

C'est dans ce cadre-là qu'a émergé le projet de définition d'une nouvelle politique de gestion, d'archivage et de diffusion des mémoires, visant à digitaliser et automatiser l'intégralité du workflow. L'avancement du projet ayant pris du retard, la politique est, à l'heure actuelle, encore en cours d'élaboration. Elle prévoit néanmoins le transfert de responsabilité de la conservation et de la diffusion des mémoires, en format électronique, désormais entre les mains de l'UNIL.

Leur archivage numérique sera assuré par le service UNIRIS dans son nouveau SAE OLGAH. L'Université devenant l'unique garant de la préservation des mémoires électroniques, la nouvelle politique doit également redéfinir leur règle de conservation, car le calendrier de conservation prévoit actuellement de les éliminer cinq ans après l'année de leur validation<sup>9</sup>. A

<sup>8</sup> *Ibid*., point 10.2, p. 10.

<sup>9</sup> UNIL, *Calendrier de conservation*, *op. cit.*

titre de comparaison, les Archives administratives et patrimoniales de l'Université de Genève prévoient, dans leur calendrier de conservation, un archivage historique des mémoires en format numérique <sup>10</sup>. Dans l'état actuel du projet à l'UNIL, la nouvelle règle n'a pas encore été formellement validée. La possibilité envisagée dans ce travail est d'effectuer une distinction de sort final entre mémoires diffusables et non diffusables. Les premiers sont archivés dans le SAE de manière définitive, tandis que les seconds intègrent le système pour une conservation probatoire de dix ans, à la fin desquels ils sont éliminés. Cela permettrait ainsi d'archiver un échantillon de la production étudiante, sans encombrer OLGAH d'une masse de travaux parfois dépassés quelques années seulement après leur rédaction.

La mise à disposition des mémoires électroniques diffusables se fera quant à elle sur SERVAL, le serveur institutionnel de l'UNIL, déjà utilisé de cette manière par plusieurs Facultés citées précédemment. Cette pratique est, par ailleurs, de plus en plus courante dans les Universités et Hautes Écoles suisses et internationales. Déjà en 2008, une étude menée sur mandat de l'ETH-Bibliothek inclut les travaux de Master dans ses réflexions sur l'archivage et la mise à disposition des données issues de recherche sur des plateformes de type *repository*11. Depuis, toutes les Universités suisses se sont dotées d'un dépôt institutionnel, afin de favoriser la diffusion en accès libre (Open Access) des publications de leurs chercheur·euse·s, et de répondre notamment aux exigences du Fonds National Suisse (FNS) en la matière<sup>12</sup>. Tout comme l'UNIL, bon nombre de ces Hautes Écoles ont pris le parti d'y intégrer également les travaux de Master de leurs étudiant $e^s s^{13}$ . En France également, la diffusion des mémoires d'étudiant·e·s sur les *repositories* est encouragée – qu'il s'agisse de serveurs institutionnels ou de dépôts spécialisés<sup>14</sup> –, et ce pour les trois raisons suivantes :

- « […] connaître les travaux déjà réalisés (ne pas refaire des sujets déjà traités mais poursuivre des travaux engagés, permettre de lutter contre le plagiat, …)

<sup>&</sup>lt;sup>10</sup> Université de Genève, *Calendrier de conservation général des principaux documents institutionnels*, version de janvier 2020, rubrique 7.8.

<sup>11</sup> KELLER-MARXER Peter, *Konzeptstudie zur Entwicklung eines Modells für eine zentrale Langzeitarchivierung von digitalen Primär- und Sekundärdaten der Forschung für die Schweiz*, Internes Dokument, ETH-Bibliothek, Bern : ikeep, Version 1.4 vom 22 Dezember 2008, p. 4.

<sup>12</sup> https://www.snf.ch/fr/UvyKEgUedPwhGYBg/news/news-171213-recherche-du-fns-devient-100-pour-centopen-access (consulté le 18 juillet 2021).

<sup>&</sup>lt;sup>13</sup> Quelques exemples d'Universités suisses diffusant les mémoires de Master sur leur repository : Université de Lausanne (https://serval.unil.ch/), EPFL (https://infoscience.epfl.ch/?ln=fr), Université de Genève (https://archive-ouverte.unige.ch/), Université de Neuchâtel (https://libra.unine.ch/Home), Université de Zürich (https://www.zora.uzh.ch/), EPFZ (https://www.research-collection.ethz.ch/). D'autres Universités n'ont pas fait le même choix, telles l'Université de Berne (https://boris.unibe.ch/) et l'Université de Saint-Gall qui publie les mémoires de ses étudiant·e·s sur un portail dédié (EDOK) (tous les sites de cette note ont été consultés le 18 juillet 2021).

<sup>&</sup>lt;sup>14</sup> Voir par exemple l'archive ouverte DUMAS qui réunit et diffuse les mémoires de Master de la plupart des Universités françaises (https://dumas.ccsd.cnrs.fr/) (consulté le 18 juillet 2021).

- Un renforcement du label de l'institution par une meilleure visibilité de la production et de l'activité de ses étudiants.
- Une valorisation des formations et des étudiants, avec un impact positif sur l'insertion professionnelle. »<sup>15</sup>

Outre l'idée d'une gestion des mémoires entièrement digitalisée, la nouvelle politique a également pour but d'automatiser l'ensemble du workflow, ce qui permet un gain de temps considérable pour tous les acteurs impliqués. Comme l'indiquent les Archives Fédérales Suisses (AFS) dans leur *Politique de l'archivage numérique*, « les processus d'archivage des documents numériques sont automatisés chaque fois que cela s'avère judicieux et faisable. Cette automatisation sert à garantir une exploitation continue, sans erreur et économique de l'archivage »16. Un exemple sur lequel peut s'appuyer l'UNIL est l'Université de Fribourg qui a entrepris de développer une automatisation du versement des documents gérés dans sa GED vers son système d'archivage électronique<sup>17</sup>.

## **1.3. Archivage numérique et automatisation : normes et réglementation**

La Directive de l'Université Fribourg, mentionnée ci-dessus, donne un aperçu du principe de base de l'archivage numérique : garantir l'intégrité, l'authenticité, l'accessibilité et la sécurité des données<sup>18</sup>. Pour compléter cette liste d'exigences, il convient d'ajouter « l'originalité » et « l'exploitabilité » des documents, relevés par les Archives Fédérales Suisses  $(AFS)^{19}$ , ainsi que l'obligation d'être compréhensible sur le long terme et de prendre en compte les évolutions technologiques, indiquées par le Centre de coordination pour l'archivage à long terme de documents électroniques (CECO)<sup>20</sup>.

Pour répondre à ces conditions, les documents digitaux destinés à un archivage historique doivent être conservés dans un Système d'Archivage Électronique (SAE), dont la caractéristique fondamentale, d'après la norme ISO 14721:2012 sur l'OAIS, est la

<sup>15</sup> CHAUVIN Sophie ; GALLEZOT Gabriel ; SCHÖPFEL Joachim, *Les mémoires de Master dans les archives ouvertes*, Rapport de recherche, Université Lille 3, 2010, p. 3-4.

<sup>16</sup> Archives fédérales suisses, *Politique de l'archivage numérique*, V.1.2, Novembre 2019, p. 11.

<sup>17</sup> Université de Fribourg, *Directives 345.200 pour l'archivage électronique des documents conservés dans le système d'information de l'Université*, 5 novembre 2018.

<sup>18</sup> *Ibid*., Art. 1, Al. 2.

<sup>19</sup> Archives fédérales suisses, *Politique de l'archivage numérique*, *op. cit*., p. 6.

<sup>20</sup> CECO (éd.), *Exigences de base pour les archives numériques à long terme*, V.2.0 du 14 novembre 2018, p. 1.

pérennisation des données et métadonnées qui y sont versées, dans le but de garantir leur accès et leur utilisation par les personnes autorisées<sup>21</sup>.

Le versement de documents électroniques dans un SAE est régi par cette même norme ISO sur l'OAIS – *Open archival information system*. Elle se fonde sur le principe de paquets d'informations de trois types différents : le *Submission Information Package* (SIP) que le producteur verse aux Archives, le *Archival Information Package* (AIP) que le SAE conserve de manière illimitée et sécurisée, et le *Dissemination Information Package* (DIP) que le SAE communique pour consultation<sup>22</sup>. Cette logique des paquets est valable tant pour l'archivage et la diffusion « manuels » – nécessitant une intervention humaine – qu'automatisés. La suite de ce travail reviendra sur ces notions, en les appliquant au cas de l'UNIL.

# **2. Mise en œuvre de la nouvelle politique de gestion des mémoires électroniques**

Le projet de digitalisation et d'automatisation du traitement des mémoires de Master n'ayant pas encore été officiellement lancé, ce travail de CAS ALIS a permis de préparer les fondements sur lesquels l'UNIL pourra s'appuyer le moment venu. Les règles d'enregistrement des fichiers, l'adaptation et le *mapping* des sets de métadonnées des trois systèmes, ainsi que l'identification des processus, présentés dans les chapitres qui suivent, sont donc des propositions élaborées sur la base de la situation existante à l'UNIL et sur la réglementation en la matière. Ces suggestions seront évidemment susceptibles d'évoluer, en fonction des décisions de l'institution.

## **2.1. Dépôt et description dans le système de gestion des études**

Le système de gestion des études SylviaAcad, en place à l'UNIL depuis une quinzaine d'années, a pour fonction principale la gestion de l'ensemble du parcours académique des étudiant·e·s, pouvant être résumé en trois grandes étapes : le processus d'admission, la planification et le suivi des enseignements et évaluations, et la remise du grade.

La première étape du projet dont il est question dans ce travail vise à modifier la fonction déjà existante de dépôt et de description des mémoires électroniques dans SylviaAcad, afin de la rendre conforme à une automatisation de leur archivage et de leur diffusion. Dans un souci

<sup>21</sup> Organisation internationale de normalisation, *ISO 14721:2012 – Space data and information transfer systems – Open archival information system (OAIS)*, Genève : ISO, 2012, p. 2-2.

<sup>22</sup> *Ibid*., p. 2-7 et 2-8 ; BÜCHLER Georg, *eCH-0160 – Interface de versements archivistiques*, Zurich : Association eCH, 2015, p. 10.

d'efficacité – le nombre de pages n'étant pas illimité – ce travail de CAS ALIS fera l'impasse sur le mode actuel de description et d'export semi-automatisé des mémoires, pour se concentrer sur la proposition du nouveau workflow.

Pour ce faire, il est nécessaire de définir au préalable les nouvelles règles qui régiront l'enregistrement et la description des fichiers, car la manière dont les documents seront intégrés dans le système de gestion des études aura indéniablement un impact direct sur la suite du workflow. Un fichier mal décrit ne pourra pas être intégré correctement dans le système de gestion d'archives, ce qui empêchera également sa diffusion dans le dépôt institutionnel. Le retour d'expérience des Archives Nationales d'Estonie le montre : la principale leçon qu'ils tirent de dix ans d'archivage électronique automatisé est l'importance primordiale de la qualité des données qui, si elle fait défaut, peut entraîner perte de documents voire diffusion d'informations confidentielles<sup>23</sup>.

## 2.1.1. Définition des règles de nommage, de format et de taille des fichiers

Pour une prise en charge optimale des mémoires électroniques, mais surtout pour leur archivage à long terme, il est indispensable de fixer un certain nombre de règles de nommage, de format et de taille à respecter.

En premier lieu, les fichiers doivent être nommés en suivant certains principes, listés par le service UNIRIS, et ce afin d'éviter les problèmes techniques, assurer leur identification et leur accessibilité sur le long terme dans le système d'archivage électronique OLGAH24. Les règles de base, à suivre obligatoirement, sont les suivantes : bannir les caractères accentués (é, ê, à, ï, ç, etc.) et spéciaux (, ; ! ? [ ] / % @ etc.), remplacer les espaces par des tirets (-) ou *underscores* ( \_ ), éviter les articles et mots vides (le, la, un, des, et, ou, etc.), et opter pour un format de date de type AAAA-MM-JJ ou AAAAMMJJ, conformément à la norme ISO 860125. En outre, le nom du fichier doit être compréhensible et représentatif de son contenu, tout en se limitant si possible à une longueur de quarante caractères au maximum.

L'idéal, dans le cadre de ce projet, serait de définir un système de nomenclature unique pour l'ensemble des mémoires UNIL, afin d'harmoniser les pratiques. La proposition suivante est un exemple de règle applicable à toutes les Facultés :

<sup>23</sup> AAS Kuldar, « Developing the 'archive it' button », in *Arbido*, 2018/2.

<sup>24</sup> Université de Lausanne, Service des ressources informationnelles et archives, *Règles de nommage des documents électroniques*, version du 7 novembre 2014, p. 8.

<sup>&</sup>lt;sup>25</sup> https://www.iso.org/fr/iso-8601-date-and-time-format.html (consulté le 21.07.2021).

Nom Prenom memoire Faculte AnneeValidation.pdf

 $\Rightarrow$  Doe Jane memoire HEC 2021.pdf

Le deuxième point d'attention concerne le format dans lequel le document est enregistré. Dans le cas des mémoires de Master, le principe est on ne peut plus simple. S'agissant de données textuelles, ils doivent être déposés dans le système de gestion des études en format PDF, plus spécifiquement en PDF/A-1 ou PDF/A-2, mieux adaptés pour une conservation à long terme et une restitution fidèle du contenu des fichiers<sup>26</sup>.

Comme il sera vu plus loin, un outil au centre du workflow que propose ce travail permettra de vérifier et convertir les mémoires électroniques non conformes aux deux règles ci-dessus.

La troisième exigence, quant à elle, répond à une contrainte technique imposée par le système d'archivage électronique OLGAH : chaque import de fichiers est limité à 100 Mo. Cela signifie donc qu'un mémoire ne peut dépasser cette taille-là. Il est de ce fait indispensable qu'une limite à 100 Mo par document soit fixée dans le système de gestion des études ; un message d'erreur s'afficherait si un fichier plus lourd est déposé, forçant ainsi l'étudiant·e à compresser son mémoire.

## 2.1.2. Proposition de métadonnées pour le système de gestion des études

Comme expliqué plus haut, ce travail a pour objectif de proposer un workflow idéal, en s'appuyant principalement sur le fonctionnement et les exigences du SAE de l'UNIL et par extension, des exigences de l'archivage électronique. De ce fait, seront présentées ici les métadonnées que le système de gestion des études devrait contenir pour s'adapter à OLGAH, en laissant de côté l'existant.

La liste complète des métadonnées proposées, qui peut être consultée dans l'Annexe N° 1, est divisée en deux catégories : les métadonnées du formulaire SylviaAcad de description des mémoires – informations complétées par l'étudiant·e et la Faculté –, et les métadonnées de la fenêtre de versement dans le système d'archivage électronique, complétées par la personne en charge du transfert. Sont répertoriées dans ce tableau l'ensemble des informations nécessaires au traitement du mémoire par la Faculté, ainsi qu'à son archivage et sa diffusion – aucun champ n'est facultatif. L'ajout d'une métadonnée « N° du mémoire » est par exemple indispensable au

<sup>26</sup> CECO (éd.), *Catalogue des formats de données d'archivage*, V.6.1, août 2020 ; Archives fédérales suisses, *Normes et standards pour l'archivage de documents numérique, Formats de fichiers adaptés à l'archivage*, Avril 2020, p. 9.

transfert des fichiers et métadonnées dans le SAE. En effet, comme expliqué plus loin, c'est cette information qui permettra de faire le lien entre les métadonnées et les fichiers associés dans le *Submission Information Package* (SIP).

## 2.1.3. Identification des étapes du processus de dépôt et description des mémoires

Le dépôt et la description des mémoires de Master dans le système de gestion des études SylviaAcad fera intervenir trois catégories d'acteurs, dans l'ordre d'apparition : l'étudiant·e, le·a directeur·trice de mémoire et le personnel administratif des Facultés. Le processus, tel qu'imaginé dans ce travail et qui peut être consulté à l'Annexe  $N^{\circ}$  6<sup>27</sup>, débutera au moment où l'étudiant·e enregistre sur son ordinateur la version finale de son travail **(1)** en se conformant aux règles édictées ci-dessus, c'est-à-dire convertir le fichier en format PDF, le nommer de la manière proposée, et s'assurer qu'il ne dépasse pas 100 Mo. L'étudiant·e déposera ensuite le document dans SylviaAcad à l'endroit dévolu, dans les délais prévus par sa Faculté<sup>28</sup>, et le décrira en saisissant les métadonnées nécessaires **(2)**, présentées dans l'Annexe N° 1 au chapitre précédent. Il·elle devra notamment indiquer si son travail est confidentiel ou public, et s'il·elle accepte de le diffuser en libre accès sur un *repository* ; deux informations importantes pour la suite.

Une fois le fichier et la description du mémoire enregistrés dans SylviaAcad par l'étudiant·e, un identifiant unique sera généré par le système – le N° du mémoire –, de type M2021-000001. La suite du processus sera alors prise en charge par les professeur·e·s et la Faculté de rattachement. Après la lecture et les éventuelles corrections du travail réalisées par les directeur·trice et expert·e29, l'étudiant·e effectuera sa défense **(3)**. Si des ajustements mineurs sont demandés ou si la note obtenue est insuffisante, l'étudiant·e re-déposera dans le système la nouvelle version qui remplacera la première. Le processus recommencera ainsi au début.

<sup>&</sup>lt;sup>27</sup> Chaque étape du processus est numérotée et marquée entre parenthèses dans le texte. Il convient de noter que les trois schémas de workflow réalisés pour ce travail, et présentés aux Annexes 6, 7 et 8, sont les parties successives d'un workflow global de traitement des mémoires. La dernière étape d'un processus constitue la première du processus suivant. C'est pourquoi la numérotation des étapes ne recommence pas au début de chaque workflow.

<sup>&</sup>lt;sup>28</sup> A titre d'exemple, la Faculté des Lettres impose à ses étudiant e·s un délai de 30 jours maximum entre le dépôt et la défense du mémoire, alors que la Faculté des Sciences Sociales et Politiques prévoit trois semaines. Université de Lausanne, Faculté des Lettres, *0.2bis Directive du Décanat relative au dépôt du mémoire de maîtrise universitaire*, 2017, Art. 1, Al. 1 ; Université de Lausanne, Faculté des Sciences Sociales et Politiques, *Procédure du Décanat sur le mémoire*, 2021, point 7.1.

<sup>&</sup>lt;sup>29</sup> Il convient de préciser que, dans la plupart des Facultés, les directeur·trice·s et expert·e·s continueront pour l'instant de demander une version papier du mémoire pour la lecture et la correction.

En revanche, si la qualité du mémoire correspond aux attentes, qu'il est validé et ne nécessite pas de corrections, la Faculté saisira dans SylviaAcad la note et indiquera si le·a directeur·trice autorise ou non la diffusion dans Serval **(4)**. Si le mémoire n'est pas confidentiel, qu'il obtient une note supérieure à 5, et que l'étudiant e et le a directeur trice acceptent de le diffuser<sup>30</sup>, la métadonnée « Diffusable sur un serveur institutionnel » sera complétée automatiquement par un « Oui » **(5bis)**. Si ces critères ne sont pas cochés, un « Non » sera indiqué dans le champ « Diffusable (…) » **(5)**. La possibilité sera donnée d'éditer manuellement cette métadonnée, afin qu'un mémoire puisse être diffusé, avec l'appui du·de la directeur·trice, s'il obtient une note en-dessous de 5 – seul critère pouvant faire l'objet d'une exception.

Enfin, une fois la session d'examen terminée, le personnel administratif de la Faculté sélectionnera l'ensemble des mémoires validés et cliquera sur le bouton « Archiver » **(6)**, à l'instar des Archives Nationales d'Estonie qui ont développé cette fonctionnalité il y a dix ans déjà31. Une fenêtre s'ouvrira alors, indiquant les informations suivantes : Faculté versante, Nom et Prénom de la personne qui archive, type de versement (automatique), brève description du versement, et date du transfert automatique. Dans le champ de description, la personne indiquera le type de mémoires concernés, par exemple : « Mémoires de Master de la Faculté de Géosciences et environnement, session de juin 2021 ». Une fois complétée, la fenêtre devra être validée, ce qui générera un paquet SIP, marquant ainsi la fin du processus de dépôt et description **(7)**. Ce paquet d'informations à verser devra contenir deux dossiers, conformément à la norme eCH-0160, l'un contenant l'ensemble des métadonnées du versement et de son contenu, au format XML (dossier *header*), et l'autre regroupant les fichiers organisés en classeurs (dossier *content*)32.

En pratique, chaque mémoire électronique sera placé dans un classeur qui correspondra au dossier d'activité et aura pour nom le N° du mémoire attribué par SylviaAcad.

- **Content** 
	- o M2021-000001
		- Doe Jane memoire HEC 2021.pdf

$$
\circ \quad M2021-000002
$$

Martin Jean memoire HEC 2021.pdf

Dans l'état actuel du projet, il n'est pas encore possible de déterminer l'ampleur des développements nécessaires à la création de SIP. A titre d'exemple, dans le cadre de leur projet

<sup>&</sup>lt;sup>30</sup> Comme constaté dans l'extrait de règlement de la Faculté des Sciences sociales et politiques, présenté à la page 5, ces critères de diffusion sont déjà en vigueur.

<sup>31</sup> AAS Kuldar, « Developing the 'archive it' button », *op. cit.*

<sup>32</sup> BÜCHLER Georg, *eCH-0160 – Interface de versements archivistiques*, Zurich : Association eCH, 2015, p. 11.

d'archivage électronique Gal@tae, les Archives d'État de Genève ont dû mettre en place une application dédiée à la génération de paquets d'informations<sup>33</sup>. A l'UNIL, le système de gestion des études permettant déjà le transfert semi-automatisé de fichiers et métadonnées vers d'autres outils, il est permis d'espérer que de simples adaptations de l'existant suffiront.

## **2.2. Versement automatique du système de gestion académique vers le système d'archivage électronique**

Avant toute chose, il s'avère judicieux de présenter brièvement les deux modes, actuellement en place, de versement d'archives dans le SAE OLGAH. La première solution, la plus utilisée, est la description manuelle des dossiers et documents directement dans l'outil. La seconde technique, nécessitant une certaine maîtrise, est l'import en masse : les descriptions des dossiers et documents sont rédigées dans des fichiers csv relativement indigestes, en respectant obligatoirement les codes et syntaxes prévus par le système. Le fonctionnement de l'archivage automatisé dans OLGAH, prévu dans ce projet, repose sur ce même principe. Seulement, les fichiers csv ne seront plus complétés manuellement par un·e archiviste, mais automatiquement par une machine.

Plus précisément, cette « machine » est un *Entreprise Service Bus* (ESB), l'outil clé pour une automatisation de workflow. Ce logiciel joue le rôle de connecteur entre différents systèmes en effectuant de l'extraction et de la conversion de données<sup>34</sup>. La possibilité de l'associer à une *Application Programming Interface* (API) effectuant de la conversion de format de fichier en fait un outil répondant à plusieurs besoins – une API est une interface permettant à deux logiciels d'échanger des informations<sup>35</sup>. Le but de l'UNIL étant, à terme, d'automatiser le versement dans OLGAH des documents électroniques gérés dans les différentes GED et applications métiers de l'institution, la mise en place d'un ESB a paru être, de ce fait, la meilleure option. En étant l'unique point d'entrée pour le versement d'archives électroniques dans OLGAH, il permet d'éviter le développement d'API spécifiques à chaque système.

<sup>33</sup> DUNANT GONZENBACH Anouk, « Archivage électronique à long terme : Implémentation d'une application génératrice de SIP dans un système d'information métier », in *Le présent d'hier et de demain* [en ligne], Septembre 2014.

<sup>34</sup> DE LEUSSE Pierre ; PERIORELLIS Panos ; WATSON Paul, *Enterprise Service Bus : An overview*, Technical Report Series, N° CS-TR-1037, University of Newcastle upon Tyne, 2007, p. 4-5.

<sup>35</sup> PONLEVE Pierre, « Besoin d'un service ? Demandez à une API », in *Archimag*, N° 318, Octobre 2018, p. 28

## 2.2.1. Métadonnées du système d'archivage électronique

Avant de reprendre le fil du processus de versement, il convient de s'arrêter un instant sur le système de description des archives dans OLGAH, et les petits ajustements que requiert l'implémentation de ce workflow automatisé. Premièrement, l'outil est structuré en trois niveaux : le **versement**, contenant les informations de provenance, le **dossier**, contenant les informations descriptives et de gestion (notamment les dates d'élimination et de communicabilité), et l'**élément électronique**, contenant les informations descriptives basées sur le modèle Dublin Core<sup>36</sup>, dans lequel est attaché le fichier et ses informations techniques<sup>37</sup>. La liste exhaustive des métadonnées de chacun de ces niveaux peut être consultée dans l'Annexe  $N^{\circ}$   $2^{38}$ . Dans le cas des mémoires, toutes les métadonnées ne seront pas utilisées (les champs en rose dans le tableau).

Si le set de métadonnées actuellement en vigueur dans le SAE n'est pas amené à changer dans le cadre de ce projet, de nouvelles entrées devraient être créées dans les listes de typologies afin de décrire au mieux les mémoires. En premier lieu les typologies de versement (AUR\_ID\_0), regroupant actuellement les modalités d'entrées suivantes : versement, collecte, don, legs, prêt, dépôt et logistique. Pour garantir le suivi et la transparence de l'opération de transfert des mémoires dans le système d'archivage électronique, la nouvelle entrée « Versement automatique » devrait être ajoutée.

Puis, dans le formulaire de description des dossiers, il s'agirait de créer une nouvelle typologie d'activités (TEXT\_11) « Dossier de mémoire ». Enfin, en prévision du transfert des métadonnées d'OLGAH vers le *repository* SERVAL, qui fait la distinction entre mémoires de maîtrise, mémoires de licence et mémoires de formation continue, le thésaurus de typologies d'éléments devrait être affiné. L'actuelle entrée « Mémoire » devrait être déclinée en trois sousentrées, chacune correspondant à un des types de mémoires listés dans le serveur institutionnel.

Avant de présenter le processus de versement dans OLGAH, il est nécessaire de se pencher sur une dernière métadonnée : le champ « Droits » du formulaire d'élément électronique indiquera si le mémoire est diffusable ou non sur le serveur institutionnel, en se basant sur la valeur (Oui/Non) de la métadonnée « Diffusable sur un serveur institutionnel » de

<sup>36</sup> Organisation internationale de normalisation, *ISO 15836-1:2017 – Information and documentation – The Dublin Core metadata element set – Part 1 : Core elements*, Genève : ISO, 2017.

<sup>&</sup>lt;sup>37</sup> Le cas de l'élément physique, se trouvant sur le même niveau que l'élément électronique, ne sera pas abordé puisqu'il sort du périmètre de cette étude.

 $\frac{1}{38}$  Le tableau de l'Annexe N° 2 répertorie les métadonnées actuellement en vigueur dans OLGAH.

SylviaAcad. Comme présenté plus loin, cette information permettra au SAE de déterminer si un mémoire peut ou non être transmis à SERVAL avec son texte intégral.

### 2.2.2. Identification des étapes du processus de versement dans OLGAH

Le processus de versement dans OLGAH, dont le schéma est présenté à l'Annexe N° 7, débutera par la création du paquet SIP par le système de gestion des études **(7)** et son transfert vers l'ESB **(8)**. Afin de garantir une conservation à long terme des documents, ce dernier entamera alors un travail de mise en conformité **(9)**, avec, en premier lieu, le renommage de chaque fichier, selon la règle définie au préalable. Pour ce faire, l'ESB sera paramétré pour aller chercher dans le dossier *header* les métadonnées nécessaires, et créer des noms formés de cette manière : [TEXT\_10]\_memoire\_[DEP\_ID]\_[END\_DATE].pdf<sup>39</sup>

Puis, à l'aide de l'API dédiée, commencera la conversion des formats, afin que tous les fichiers intègrent OLGAH en PDF/A-2. Une fois ces modifications effectuées, l'ESB divisera le contenu du dossier *content* en lots de 100 Mo maximum chacun, qu'il zippera et intègrera, l'un après l'autre, dans le SAE **(10)**. Selon la terminologie de celui-ci, il s'agit là du « pré-import » qui consiste à intégrer les fichiers dans un espace de stockage transitoire, et capturer leurs métadonnées techniques : N° de fichier électronique (code attribué par le SAE), Libellé du fichier électronique (chemin), Format du fichier électronique, Empreinte du fichier électronique, Taille. Dès qu'un lot de mémoires sera pré-importé, un tableau csv sera généré dans OLGAH, répertoriant le nom, le chemin et le code de chaque document électronique **(11)**40. Ce code (correspondant au N° de fichier électronique ci-dessus), permet de lier les métadonnées de chaque ligne du tableau csv avec le fichier se trouvant dans l'espace de stockage intermédiaire. Le principe du csv est le suivant : une ligne correspond à un fichier.

Lorsque tous les lots de 100 Mo auront été pré-importés et que tous les csv auront été créés, ces derniers seront ensuite transmis à l'ESB qui en réunira le contenu pour ne garder qu'un seul csv. Il complètera ensuite ce tableau avec les métadonnées descriptives des documents, listées dans le dossier *header* **(12)**. L'Annexe N° 4 schématise la transformation des métadonnées SylviaAcad du SIP en paquet AIP (métadonnées d'OLGAH), en indiquant quelle information du premier système est reprise et éventuellement mise en forme dans le deuxième système. A noter que ce schéma répertorie uniquement les métadonnées transmises dans le *header* ; il

<sup>39</sup> Voir la signification des codes des métadonnées dans le tableau à l'Annexe N° 2.

<sup>40</sup> Il s'agit d'un des csv déjà utilisés actuellement pour l'import en masse, comme mentionné dans le chapitre 2.2.

n'inclut pas les informations que génère ensuite OLGAH et qui, elles, sont listées dans l'Annexe  $N^{\circ}$  2.

Le csv contient également des champs « Référence du dossier au sein de l'import » et « Référence du versement au sein de l'import » qui doivent impérativement être renseignés afin de lier les différents objets les uns avec les autres<sup>41</sup>. Pour remplir la « Référence du dossier » de chaque fichier, l'ESB va utiliser le nom du classeur correspondant dans le SIP – sachant que le nom du classeur correspond au N° du mémoire attribué par SylviaAcad. Quant à la « Référence du versement », l'ESB en génèrera une seule, de type « V1 », qu'il attribuera à chaque document, comme présenté à l'Annexe N° 9.

Une fois ce csv complété, les métadonnées des documents électroniques seront prêtes à être intégrées dans le SAE. Mais avant cela, il sera nécessaire de s'occuper de la mise en forme des informations du versement et des dossiers. Pour ce faire, l'ESB génèrera deux csv, un pour le versement et un pour les dossiers, dont le principe est toujours « une ligne = un versement » ou « une ligne = un dossier ». Ces deux tableaux d'import contiennent eux aussi des champs « Référence » : « Référence du versement » pour l'un, et « Référence des dossiers » pour l'autre. L'ESB remplira ces champs en premier lieu, de la même manière que pour le csv des documents électroniques (voir l'Annexe N° 9). Puis, il renseignera les métadonnées descriptives du versement et des dossiers (voir à nouveau le schéma à l'Annexe N° 4) à l'aide des informations du dossier *header* **(13)**.

Les métadonnées de tous les objets étant désormais organisées dans les trois csv, selon le système imposé par OLGAH, l'ESB pourra procéder à l'import final **(14)**. Sur la base des trois tableaux qu'il ingèrera, le SAE créera un versement, dans lequel il ajoutera les dossiers, à l'intérieur desquels il intègrera les documents (métadonnées) et fichiers liés **(15)**. Les notices de ces trois niveaux seront constituées des métadonnées du SIP, d'une part, et d'informations générées par le système, à l'aide de calculs, ou grâce aux différents référentiels qu'il gère en backoffice. A titre d'exemple, la notice du versement indique le nombre de dossiers et d'éléments qu'il contient, ainsi que son volume (informations calculées). La notice du dossier affiche quant à elle les dates de destruction et de communicabilité, déterminées en croisant les règles de gestion associées à la rubrique de plan de classement et l'année de fin de l'affaire (voir la colonne des métadonnées « générées par OLGAH » dans l'Annexe N° 2).

<sup>&</sup>lt;sup>41</sup> A noter que ces références ne sont pas reprises dans OLGAH ; elles servent uniquement à retranscrire l'arborescence du versement.

Il convient de noter par ailleurs qu'au moment de l'import final, les fichiers seront transférés de l'espace de stockage intermédiaire vers l'espace de stockage définitif. Dès lors, la transformation du paquet d'import SIP en paquet d'informations archivées (AIP) pourra être considérée comme achevée.

Arrivera enfin la dernière étape de ce processus d'import automatique dans OLGAH, la seule à nécessiter une intervention humaine : à ce stade, le service UNIRIS sera tenu de vérifier la conformité des métadonnées et fichiers importés dans le SAE. Si tout est en ordre, il clôturera le versement afin de sécuriser son contenu **(16)**.

A partir de là, le SAE, tel qu'il fonctionne déjà actuellement, garantit la non-modification et la non-suppression des fichiers conservés. Seul un processus réglementé de gestion du sort final, administré par un nombre restreint de collaborateur·trice·s du service UNIRIS, permet d'éliminer des documents tout en gardant la trace de leur existence passée. Cette possibilité de destruction est, bien entendu, réservée aux éléments qui ne se destinent pas à un archivage historique.

En outre, OLGAH assure un traçage de l'ensemble des opérations effectuées quotidiennement : toutes les créations, modifications, consultations, suppressions, etc. sont répertoriées dans un journal de preuves que le système édite chaque jour. Pour plus de détails encore, une fonctionnalité d'*audit trail* permet de suivre en temps réel les actions réalisées et les personnes qui s'en chargent. Il va sans dire que les accès au contenu d'OLGAH sont strictement réglementés, et que les utilisateur·trice·s peuvent créer, modifier<sup>42</sup>, rechercher et consulter des éléments dans le périmètre de leur entité de rattachement uniquement.

Pour finir, en terme d'infrastructure, le contenu du système d'archivage électronique est stocké sur plusieurs serveurs dont le Centre informatique de l'UNIL assure la maintenance et la sécurité.

Grâce à ces dispositifs de sûreté, le SAE OLGAH assure à l'heure actuelle un archivage électronique conforme aux principes indiqués dans la norme ISO 14641:2018, à savoir la garantie d'un archivage à long-terme, l'intégrité, la sécurité et la traçabilité43.

<sup>42</sup> Tant que le versement n'est pas clôturé, les utilisateur·trice·s autorisé·e·s peuvent en modifier librement le contenu.

<sup>43</sup> Organisation internationale de normalisation, *ISO 14641:2018* – *Electronic document management – Design and operation of an information system for the preservation of electronic documents – Specifications*, Genève : ISO, 2018, p. 5.

## **2.3. Transfert automatique du système d'archivage électronique vers le serveur institutionnel**

Le serveur institutionnel de l'UNIL, SERVAL, permet, à l'instar de la plupart des *repositories*, d'ajouter des publications – ou du moins leurs notices descriptives – de manière plus ou moins automatique. Le moyen le plus commun est l'import au moyen de l'*Open Researcher and Contributor ID* (ORCID) des chercheur euse s ou de l'identifiant DOI ou PMID des articles<sup>44</sup>. Or, ces deux techniques ne peuvent être appliquées au cas spécifique des mémoires de Master. C'est pourquoi l'UNIL a mis en place il y a quelques années une solution d'import des travaux depuis SylviaAcad, qui a permis de préparer le terrain pour le projet actuel.

Le transfert automatique des mémoires et de leurs métadonnées, à mettre en place d'OLGAH vers SERVAL, utilise à nouveau l'ESB comme outil de connexion et de mise en forme des informations. L'intérêt de ce workflow automatisé, par rapport aux imports actuels, réside notamment dans l'harmonisation et le respect des exigences de nomenclature et de format des fichiers – pour les mémoires diffusés avec texte intégral – que permet l'ESB.

## 2.3.1. Métadonnées du serveur institutionnel

A nouveau, il convient de se pencher en premier lieu sur la question des métadonnées du système, avant de reprendre la suite et fin du workflow. Premièrement, le set d'informations permettant de décrire les publications dans SERVAL est conforme au protocole OAI-PMH (*Open Archives Initiative – Protocol for Metadata Harvesting*), indispensable au moissonnage du dépôt institutionnel par d'autres *repositories*, autrement dit, à l'interopérabilité entre les systèmes<sup>45</sup>. D'ailleurs, selon ce protocole, l'essence même d'un *repository* est sa capacité à traiter les requêtes OAI-PMH des systèmes moissonneurs<sup>46</sup>. Pour cela, les métadonnées de SERVAL se basent sur le modèle Dublic Core, tout comme le formulaire de description des éléments électroniques d'OLGAH. Le transfert des mémoires de l'un à l'autre s'en verra donc facilité.

<sup>44</sup> Voir ces exemples d'universités dont le dépôt institutionnel offre la possibilité de publier des articles sans saisie manuelle des métadonnées : Université de Lausanne https://www.unil.ch/openscience/home/menuinst/open-<br>access/serval/how-to-use-serval.html : Université de Conève access/serval/how-to-use-serval.html ; Université de Genève https://www.unige.ch/biblio/aou/files/4016/0275/0702/Mode\_emploi\_Depot\_document\_maj\_202010-v2.pdf EPFZ https://library.ethz.ch/en/publishing-and-archiving/publishing-and-registering/orcid.html ; (tous les sites de cette note ont été consultés le 26 juillet 2021).

<sup>45</sup> https://www.openarchives.org/pmh/ (consulté le 28.07.2021).

<sup>46</sup> Open Archives Initiative, *The Open Archives Initiative Protocol for Metadata Harvesting*, Version 2.0, 8 January 2015, Part 2.2.

Les métadonnées de SERVAL peuvent être consultées dans l'Annexe N° 3. Elles sont divisées en deux catégories : les informations transmises par OLGAH, et celles générées par le serveur institutionnel. L'Annexe N° 5 schématise quant à lui le principe qui sera vu dans le chapitre suivant, à savoir le transfert d'un lot de métadonnées OLGAH (paquet DIP) vers SERVAL qui les intègrera en tant que paquet SIP et les transformera en paquet AIP.

#### 2.3.2. Identification des étapes du processus de diffusion sur le serveur institutionnel

Le processus de diffusion, à consulter à l'Annexe N° 8, débutera lorsqu'un versement de mémoires électroniques sera validé puis clôturé dans OLGAH par UNIRIS **(16)**. Un script sera configuré pour repérer les versements correspondant aux critères suivants : typologie de versement « Versement automatique », contenant des dossiers de la rubrique de plan de classement « ADM.2.070 – Travaux de mémoires », eux-mêmes contenant des éléments électroniques de typologie « Mémoire ».

Lorsqu'un versement correspondant à ces critères sera repéré, OLGAH exportera d'un côté les métadonnées des mémoires non diffusables – ceux dont le champ « Droits » indique « Non diffusable » – **(17)**, et de l'autre, les métadonnées ainsi que les fichiers des mémoires diffusables – ceux dont le champ « Droits » indique « Diffusable » **(17bis)**. Les deux exports seront ensuite regroupés par l'ESB en un seul paquet d'informations **(18)**, qui n'est autre que le *Dissemination Information Package* (DIP) de la norme OAIS<sup>47</sup>. L'outil connecteur effectuera alors un *mapping* pour faire correspondre les métadonnées du SAE à celles de SERVAL, en se basant sur le tableau présenté dans le chapitre précédent **(19)**. Autrement dit, sur le principe des archives coopérantes 48, il transformera le DIP communiqué par OLGAH en paquet SIP, puis il le transférera sur le serveur institutionnel qui, pour finir, l'intégrera sous forme d'AIP **(20)**. SERVAL créera à ce moment-là une notice par mémoire, à l'état « Brouillon », et y inclura ou non le texte intégral au format PDF **(21)**. Enfin, la Faculté de rattachement effectuera une vérification des notices, axée en particulier sur le respect de non-diffusion des travaux non destinés à un libre-accès, puis validera leur publication **(22)**.

Si les mémoires jugés diffusables peuvent être parcourus sur le dépôt institutionnel, il est légitime de se demander ce qu'il adviendra des possibilités de consultation des travaux dont seule la notice est accessible librement. Car avant le passage aux versions électroniques et à la

<sup>47</sup> Organisation internationale de normalisation, *ISO 14721:2012, op. cit.*, p. 2-8.

<sup>48</sup> *Ibid*., p. 6-3.

remise en question de leur gestion par la BCUL, les mémoires papier des Facultés de Lettres, de Sciences sociales et politiques et de Géosciences et environnement étaient tous mis à disposition du public, à l'exception bien entendu de ceux contenant des données sensibles ou personnelles. De ce fait, il paraît difficilement recevable pour le public que le passage au tout électronique réduise le périmètre d'accès aux mémoires.

C'est pourquoi le service UNIRIS devra prendre le relais de la BCUL, en tenant compte de ses ressources limitées : sur rendez-vous, un·e archiviste mettra à disposition le travail de Master demandé sur un ordinateur en salle de consultation d'archives. Reste à déterminer la marche à suivre concernant les mémoires confidentiels, c'est-à-dire contenant des données sensibles ou personnelles. Un traitement au cas par cas pourrait être envisagé, selon l'usage que la personne compte en faire, et avec l'accord de l'auteur·trice. La personne intéressée s'engagerait, en signant le formulaire de dérogation en vigueur à UNIRIS, à ne pas révéler ou publier des informations qui ne doivent l'être.

## **3. Conclusion**

Pour l'UNIL, l'intérêt de ce travail est de servir à l'étude préparatoire du projet, en vue de la mise en place d'un workflow automatisé d'archivage et de diffusion des mémoires de Master. Les propositions de règles, de sets de métadonnées et de processus, que l'analyse a permis d'élaborer, constituent une solution idéale. Bien entendu, sa mise en pratique rencontrera des obstacles. Il sera par exemple nécessaire d'obtenir l'adhésion des Facultés, qui gèrent actuellement les mémoires de leurs étudiant·e·s d'une manière propre à chacune. L'argument sur lequel il faudra assurément miser est la simplification du traitement administratif des mémoires que permettra ce workflow automatisé.

Ce travail de certificat a aussi rencontré quelques limites, car le projet touche un périmètre très large : pour respecter le nombre de pages et le délai impartis, il s'est révélé impossible de présenter les trois systèmes informatiques avec un même niveau de détail. Il aurait été intéressant par exemple de se pencher sur le fonctionnement actuel de description et export des mémoires de SylviaAcad vers SERVAL. En outre, certaines questions restent en suspens et devront être étudiées dans la suite du projet. Il sera notamment nécessaire de décider du délai à partir duquel les fichiers des mémoires seront supprimés du système de gestion des études ; devront-ils être éliminés dès leur versement dans OLGAH ? Puis, lorsque les mémoires non diffusables auront atteint leur délai de conservation dans le SAE et seront détruits, leurs notices

seront-elles également supprimées de SERVAL, sachant qu'ils ne pourront plus être consultés dans les locaux du service UNIRIS ?

L'objection que pourrait soulever la diffusion sur SERVAL de l'ensemble des mémoires de l'UNIL serait la disparition des publications des chercheur·euse·s, noyées dans la masse des notices de travaux de Master, pour la plupart non diffusables. Une solution serait de s'inspirer du *repository* de l'Université de Genève qui, par défaut, n'affiche que les mémoires diffusables ; pour faire apparaître l'ensemble, une option « y c. masters non-diffusés » doit être cochée<sup>49</sup>.

Pour conclure, l'attrait de l'automatisation des processus d'archivage pousse l'UNIL à amorcer plusieurs études similaires à ce projet, visant à connecter les différentes GED de l'institution au système d'archivage électronique OLGAH, par l'intermédiaire de l'ESB. Les recherches et réflexions entreprises pour ce travail auront en tout cas servi à identifier les nombreuses possibilités en la matière.

<sup>49</sup> https://archive-ouverte.unige.ch/ (consulté le 31.07.2021).

# **Bibliographie**

- *Lois, réglementations et normes*

Archives cantonales vaudoises ; Université de Lausanne, *Convention relative à l'archivage autonome*, 16 novembre 2012

Archives fédérales suisses, *Normes et standards pour l'archivage de documents numérique, Formats de fichiers adaptés à l'archivage*, Avril 2020

Archives fédérales suisses, *Politique de l'archivage numérique*, V.1.2, Novembre 2019

Association des Archivistes Suisses, *Stratégie globale pour la conservation à long terme des documents électroniques en Suisse, Rapport détaillé́*, Bâle, Conférence des directrices et directeurs d'Archives cantonales et fédérales, ainsi que de la Principauté́du Liechtenstein, 2002

BÜCHLER Georg, *eCH-0160 – Interface de versements archivistiques*, Zurich : Association eCH, 2015

BÜCHLER Georg, *eCH-0175 – Modèle de processus électronique de versement pour les dossiers*, Zurich : Association eCH, 2015

Canton de Vaud, *Loi sur l'Archivage (LArch)*, 14 juin 2011

Canton de Vaud, *Règlement d'application de la Loi sur l'Archivage (RLArch)*, 19 décembre 2011

Canton de Vaud, *Loi sur la Protection des données personnelles (LPrD)*, 11 septembre 2007

CECO (éd.), *Catalogue des formats de données d'archivage*, V.6.1, août 2020

CECO (éd.), *Exigences de base pour les archives numériques à long terme*, V.2.0 du 14 novembre 2018

CECO (éd.), *Spécifications cadres pour l'archivage numérique (projet bento)*, V.1.0 du 29 novembre 2010

DLM Forum Foundation, *MoReq2010*, Volume 1, V.1.1, 2011

Docuteam, *Spezifikation Matterhorn METS*, [en ligne], version du 30 August 2017 (https://wiki.docuteam.ch/lib/exe/fetch.php?media=oais:spezifikation\_matterhornmets 20160830 wi.pdf)

Open Archives Initiative, *The Open Archives Initiative Protocol for Metadata Harvesting*, Version 2.0, 8 January 2015 (http://www.openarchives.org/OAI/openarchivesprotocol.html)

Organisation internationale de normalisation, *ISO 14641:2018* – *Electronic document management – Design and operation of an information system for the preservation of electronic documents – Specifications*, Genève : ISO, 2018

Organisation internationale de normalisation, *ISO 14721:2012 – Space data and information transfer systems – Open archival information system (OAIS)*, Genève : ISO, 2012

Organisation internationale de normalisation, *ISO 15836-1:2017 – Information and documentation – The Dublin Core metadata element set – Part 1 : Core elements*, Genève : ISO, 2017

PREMIS Editorial Committee, *PREMIS Data Dictionary for Preservation Metadata*, V.3.0, November 2015

Schweizerisches Bundesarchiv, *Spezifikation Submission Information Package (SIP), Ablieferungsobjekt für digitale Unterlagen an das Schweizerische Bundesarchiv*, V.4.0, März 2012

Université de Fribourg, *Directives 345.200 pour l'archivage électronique des documents conservés dans le système d'information de l'Université*, 5 novembre 2018 (https://www3.unifr.ch/apps/legal/fr/document/710549)

Université de Genève, *Calendrier de conservation général des principaux documents institutionnels*, version de janvier 2020 (https://www.unige.ch/archives/adm/archiver-alunige/gestion-des-dossiers/calendriers-de-conservation/)

Université de Lausanne, Direction, *Directive 4.6 relative au Dépôt et diffusion des publications scientifiques dans le serveur institutionnel de l'Université de Lausanne, SERVAL*, version du 17 mars 2020 (https://www.unil.ch/central/files/live/sites/central/files/textes-leg/4-rech/dir4-6 serval.pdf)

Université de Lausanne, Faculté des Lettres, *0.2bis Directive du Décanat relative au dépôt du mémoire de maîtrise universitaire*, version du 23 novembre 2017 (https://www.unil.ch/files/live/sites/lettres/files/shared/Faculte/Reglements/DD/0.2bis%e2%8 0%93Directive-Decanat-memoireMA2015.pdf)

Université de Lausanne, Faculté des Sciences Sociales et Politiques, *Procédure du Décanat sur le mémoire*, version du 21 septembre 2021 (https://www.unil.ch/files/live/sites/ssp/files/shared/reglements/procedures/8\_1\_memoire\_202 1.pdf)

Université de Lausanne, Service des ressources informationnelles et archives, *Calendrier de conservation des documents administratifs*, version du 6 septembre 2013 (https://www.unil.ch/files/live/sites/uniris/files/documents/unites/UNIL\_Calendrier\_conservat ion\_20130906.pdf)

Université de Lausanne, Service des ressources informationnelles et archives, *Règles de nommage des documents électroniques*, version du 7 novembre 2014 (https://www.unil.ch/files/live/sites/uniris/files/documents/unites/UNIL\_POL\_RM\_Regles\_no mmage doc electro VF.pdf)

- *Généralités sur les archives*

ALTENHÖNER Reinhard ; SCHRIMPF Sabine, « D 4 Langzeitarchivierung », in KUHLEN Rainer *et alii* (eds.), *Grundlagen der praktischen Information und Dokumentation*, Berlin ; Boston : De Gruyter Saur, 2013, p. 529-540

BÜCHLER Georg (ed.), *Beiträge der 21. Jahrestagung des Arbeitskreises « Archivierung von Unterlagen aus digitalen Systemen », Basel, 28. Februar und 1. März 2017*, Informationswissenschaft : Theorie, Methode und Praxis/Sciences de l'information : théorie, méthode et pratique, Band 5 Nr. 1, 2018

BÜTIKOFER Niklaus ; HOFMANN Hans ; ROSS Seamus (eds.), *Managing and Archiving Records in the Digital Era*, Baden : Hier+Jetzt, 2006

CHABIN Marie-Anne, *Des documents d'archives aux traces numériques : identifier et conserver ce qui engage l'entreprise, la méthode Arcateg*, Bois-Guillaume : Éditions Klog, 2018

CORRADO Edward M. ; MOULAISON Sandy Heather, *Digital Preservation for Libraries, Archives and Museums*, Second Edition, Lanham : Rowman & Littlefield, 2017

DELPIERRE Nicolas ; HIRAUX Françoise ; MIRGUET Françoise (éds.), *Les chantiers du numérique. Dématérialisation des archives et métiers de l'archiviste*, Louvain-la-Neuve : L'Harmattan-Academia, 2012

DOBREVA Milena (ed.), *Digital Archives. Management, Use and Access*, London : Facet Publishing, 2018

KRAMSKI Heinz Werner, « Digitale Dokumente im Archiv », in LEPPER Marcel & RAULFF Ulrich (eds.), *Handbuch Archiv : Geschichte, Aufgaben, Perspektive*, Stuttgart : Metzler, 2016, p. 178-197

FORNARO Peter, « Zugang zum digitalen Archiv », in *Arbido*, 2019/3

GILLIERON Christian, « Archives cantonales vaudoises et Archives de l'Université de Lausanne : de la règle générale à la relation particulière », in ROBERT Olivier (éd.), *Les archives dans l'Université, Actes du colloque international, Université de Lausanne, 30 et 31 octobre 2008*, Berne : Peter Lang, p. 31-37

- *Automatisation de l'archivage*

AAS Kuldar, « Developing the 'archive it' button », in *Arbido*, 2018/2

BESNARD Jérôme, « Les API, c'est quoi ? Tentative de définition d'une API par Spark Archives », [en ligne], [s.d.]. https://www.spark-archives.com/fr/API-SPARK-ARCHIVES (consulté le 14.05.2021)

CAZEAUX Hugues ; KRAUSE-BILVIN Jan ; BURGI Pierre-Yves ; « Automatisation de la préservation de données dans le contexte académique », in *Arbido*, 2018/2

DE LEUSSE Pierre ; PERIORELLIS Panos ; WATSON Paul, *Enterprise Service Bus : An overview*, Technical Report Series, N° CS-TR-1037, University of Newcastle upon Tyne, 2007

DUBOIS Alain, « Quelle qualité pour les archives électroniques ? Réflexions et retour d'expérience autour du processus décisionnel du Conseil d'État valaisan », in *Ressi*, N° 14, Décembre 2013

DUNANT GONZENBACH Anouk, « Archivage électronique à long terme : Implémentation d'une application génératrice de SIP dans un système d'information métier », in *Le présent*  *d'hier et de demain* [en ligne], Septembre 2014. http://hieretdemain.ch/2014/09/17/archivageelectronique-a-long-terme/ (consulté le 04.07.2021)

DUNANT GONZENBACH Anouk ; DUCRY Emmanuel, « L'archivage des documents électroniques à Genève : aspects organisationnels et techniques. Le projet Gal@tae », in *Le présent d'hier et de demain* [en ligne], Décembre 2013. http://hieretdemain.gonzen.com/2013\_galatae\_blog.pdf (consulté le 04.07.2021)

MORISOD Pascal, « Des archives, des machines et des hommes, un heureux ménage à trois ? », in *Arbido*, 2018/2

PONLEVE Pierre, « Besoin d'un service ? Demandez à une API », in *Archimag*, N° 318, Octobre 2018, p. 28

SERGENT Djavan, *Mule ESB*, Mémoire de Bachelor, sous la direction de Daehne Peter, Haute école de gestion de Genève, 2015

TIECHE Julien, *La mesure des dimensions de la qualité des archives électroniques : apport des textes normatifs en matière d'archivage électronique à long terme*, Mémoire de Bachelor, sous la direction de DUBOIS Alain, Haute école de gestion de Genève, 2015

WESTERLUND Parvaneh, *Designing for automated digital preservation : model, pre-ingest, and error handling*, Doctoral thesis, Lulea University of Technology : Graphic Production, 2020

WESTERLUND Parvaneh ; ANDERSSON Ingemar ; PÄIVÄRINTA Tero ; NILSSON Jörgen, « Towards automated pre-ingest workflow for bridging information systems and digital preservation services », in *Records Management Journal*, Vol. 29, 3, p. 289-304

- *Dépôts institutionnels*

BERNASCONI Marie ; MOSSET Evelyne, *Collecte et valorisation des travaux d'étudiants dans l'archive institutionnelle de l'EPFL, Infoscience*, Mémoire de Bachelor, sous la direction de MADINIER Hélène, Haute école de gestion de Genève, 2009

CHAUVIN Sophie ; GALLEZOT Gabriel ; SCHÖPFEL Joachim, *Les mémoires de Master dans les archives ouvertes*, Rapport de recherche, Université Lille 3, 2010 https://archivesic.ccsd.cnrs.fr/sic\_00497390/document (consulté le 15.07.2021)

KELLER-MARXER Peter, *Konzeptstudie zur Entwicklung eines Modells für eine zentrale Langzeitarchivierung von digitalen Primär- und Sekundärdaten der Forschung für die Schweiz*, Internes Dokument, ETH-Bibliothek, Bern : ikeep, Version 1.4 vom 22 Dezember 2008

**Annexes**

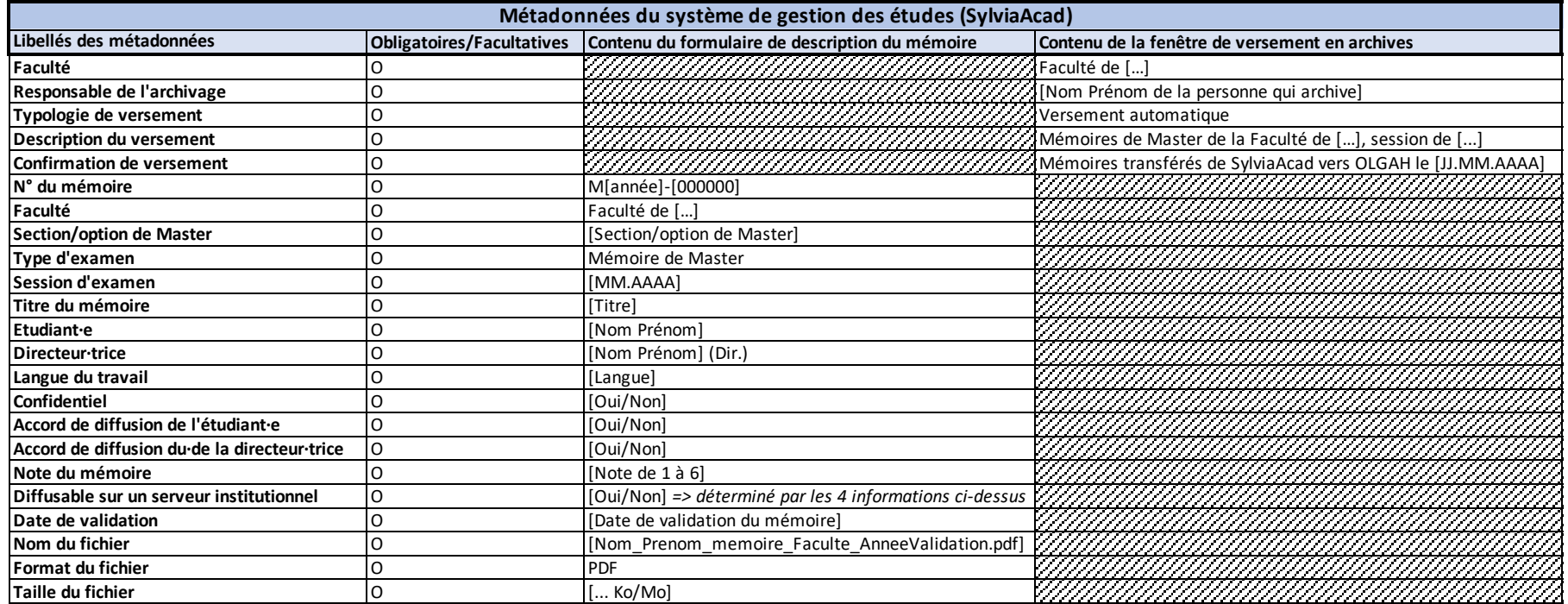

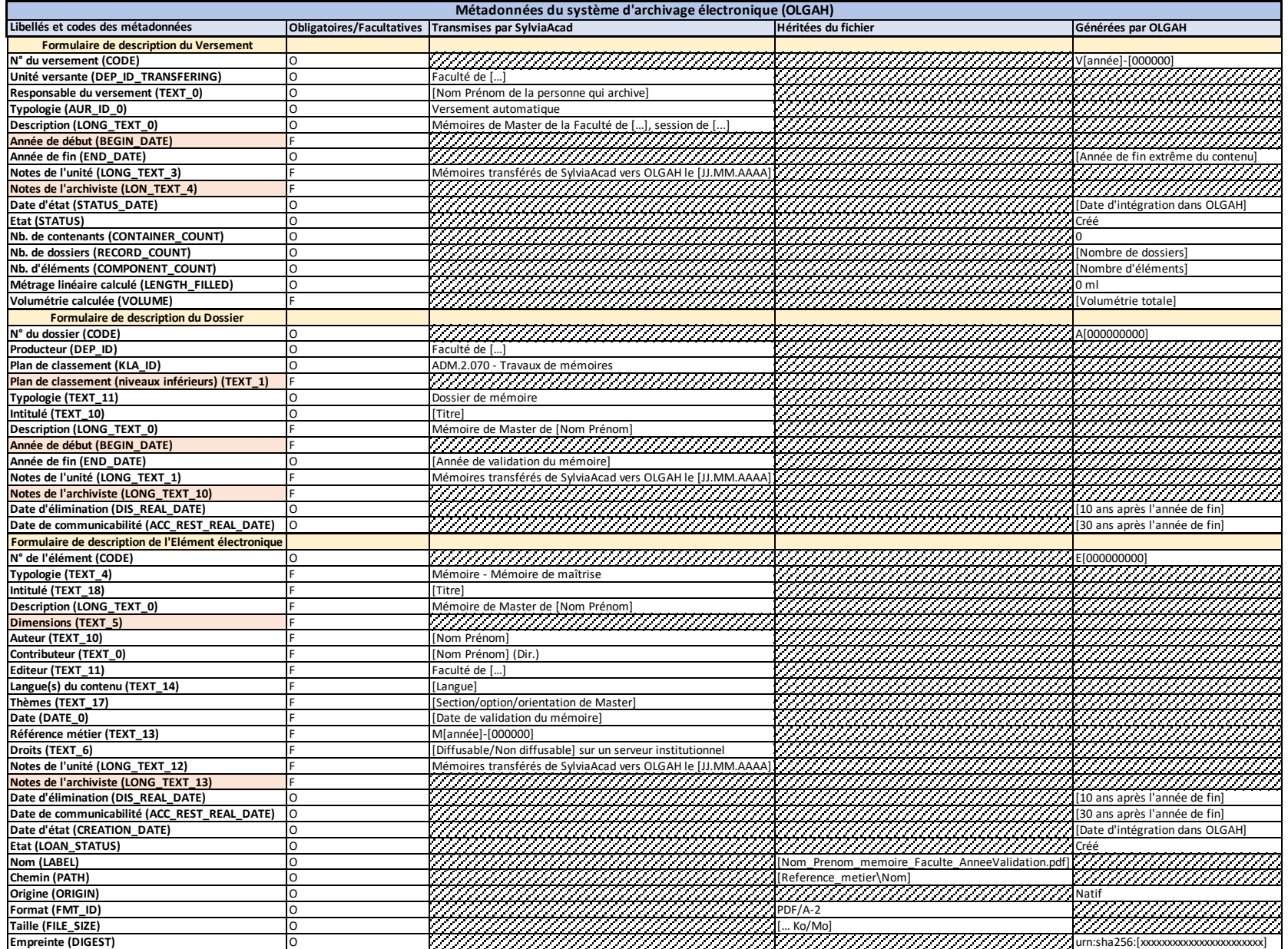

*Les métadonnées colorées en rose ne seront pas utilisées pour la description des mémoires de Master.*

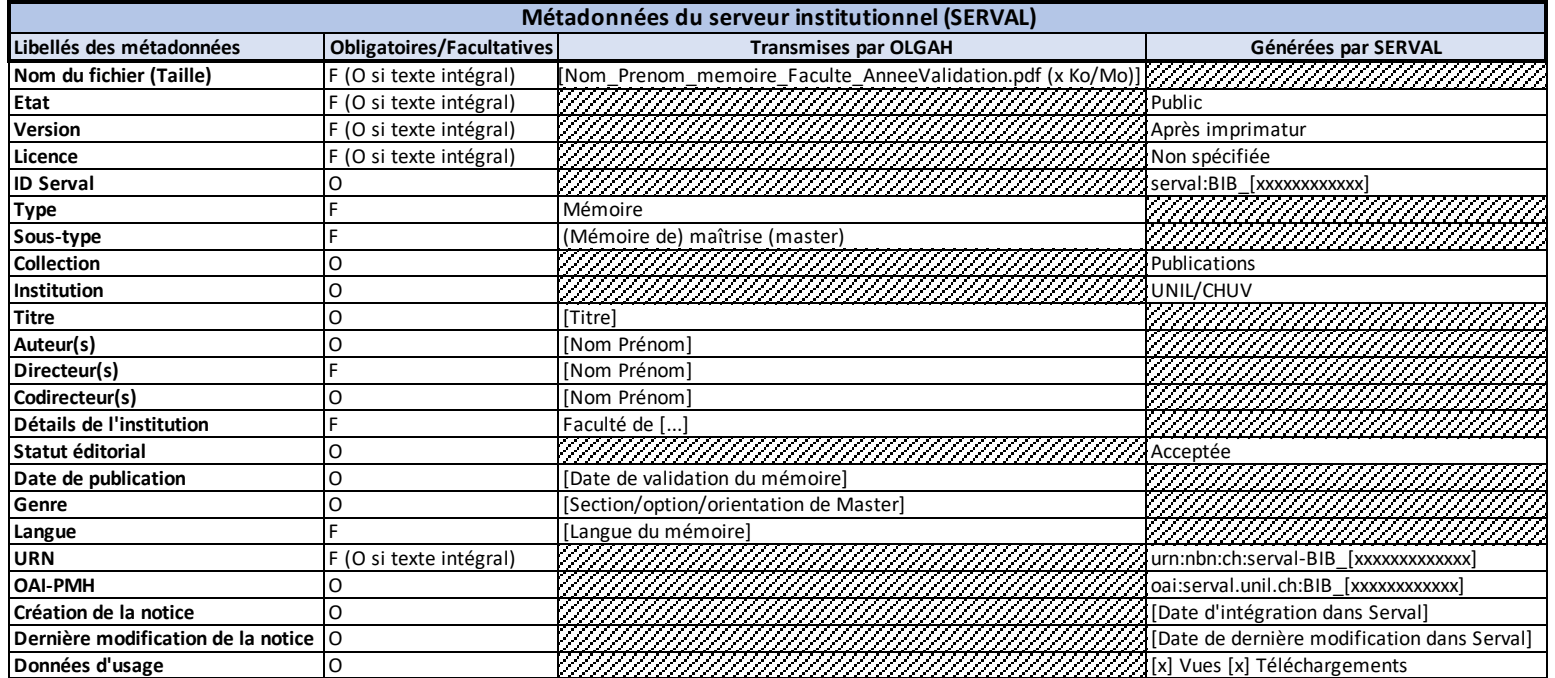

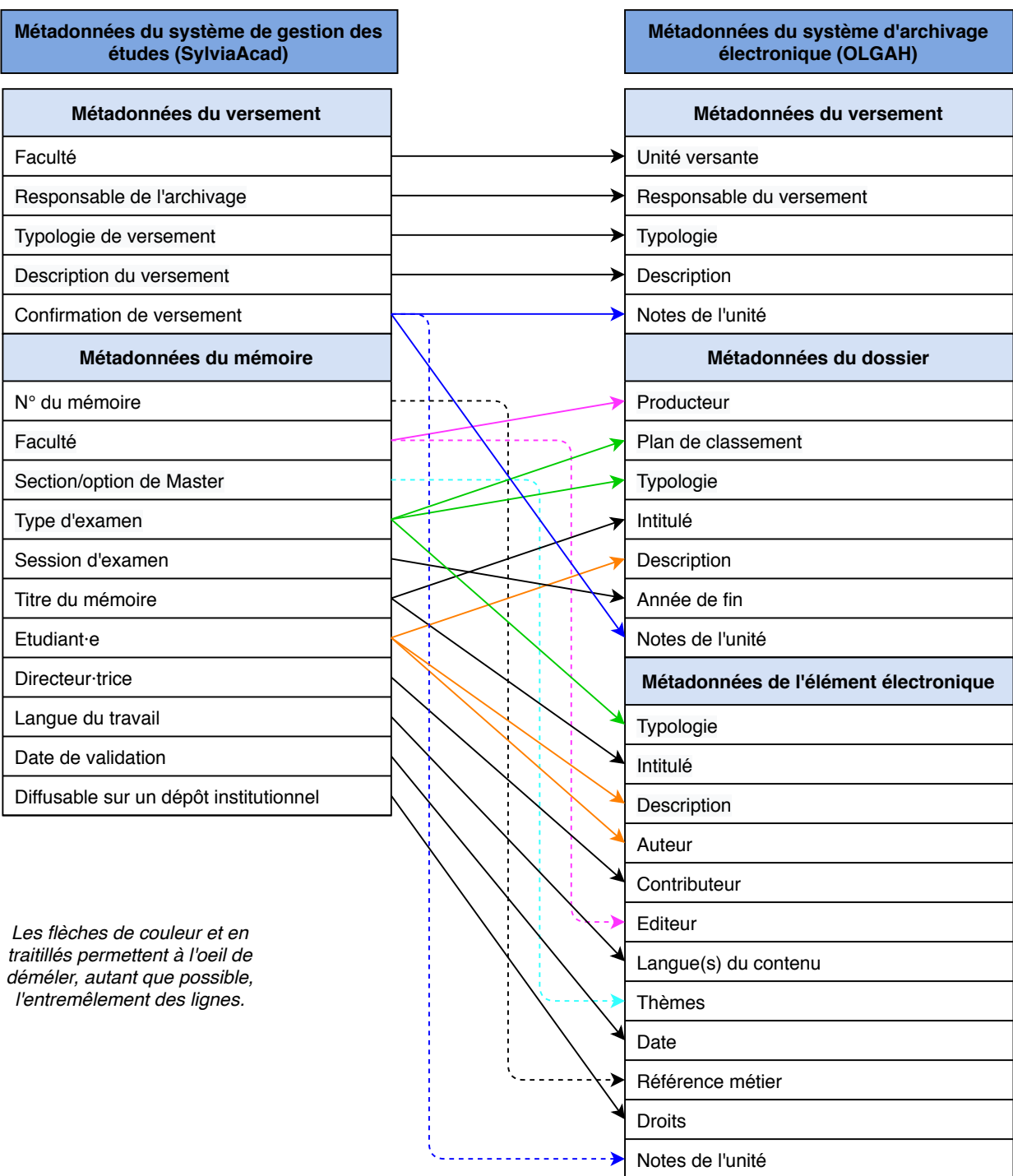

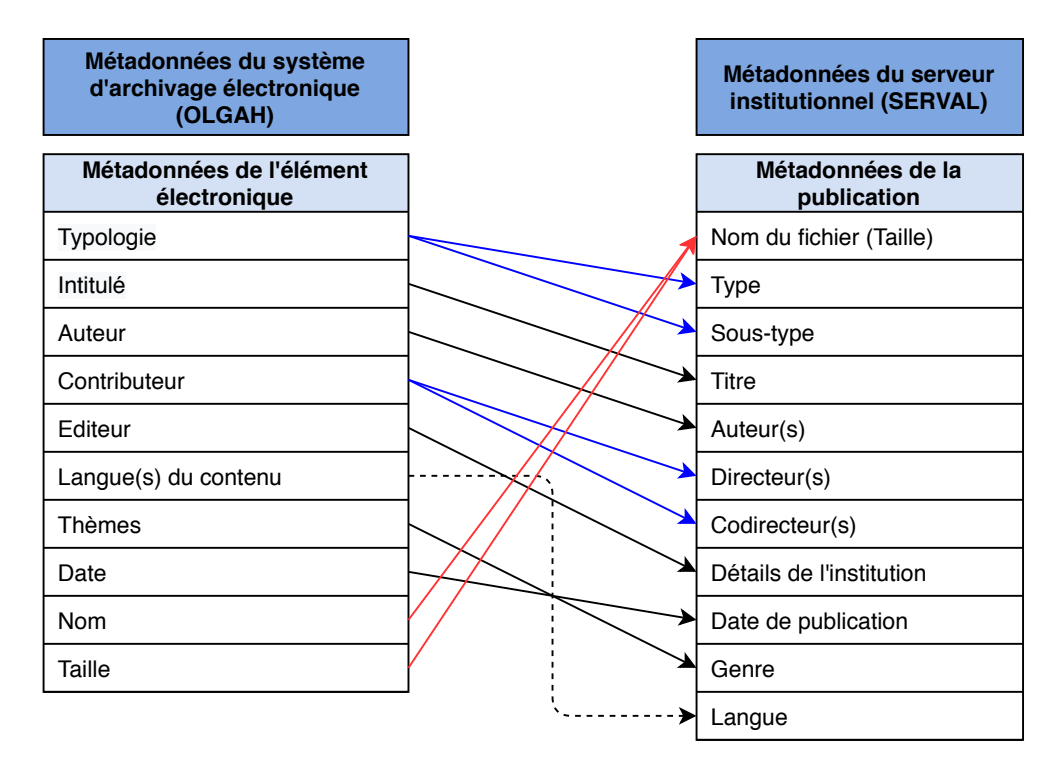

Flèches bleues: 1 métadonnée OLGAH = 2 métadonnées SERVAL Flèches rouges: 2 métadonnées OLGAH = 1 métadonnée SERVAL Flèche en traitillés: pas de signification; allège visuellement le schéma

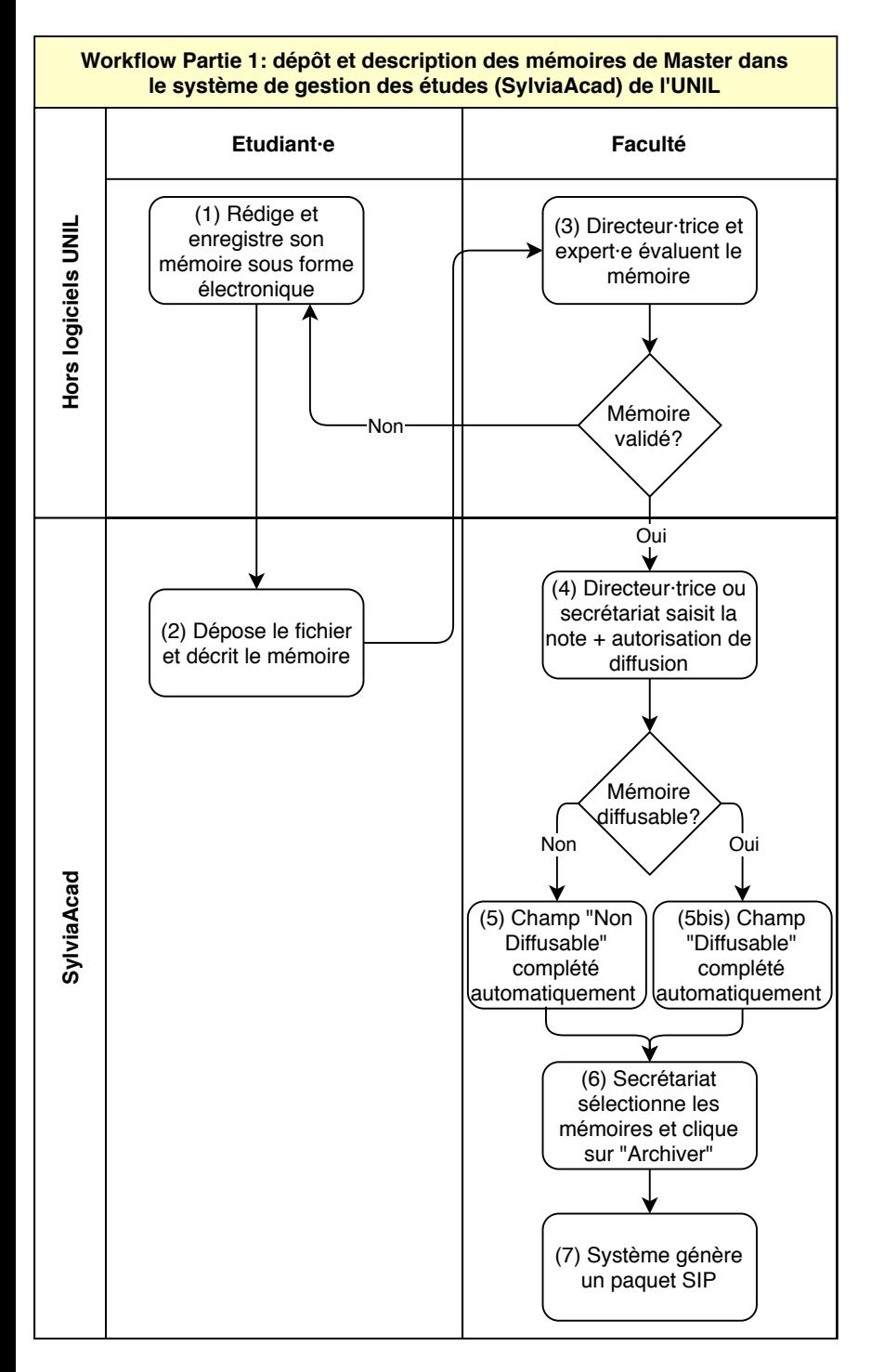

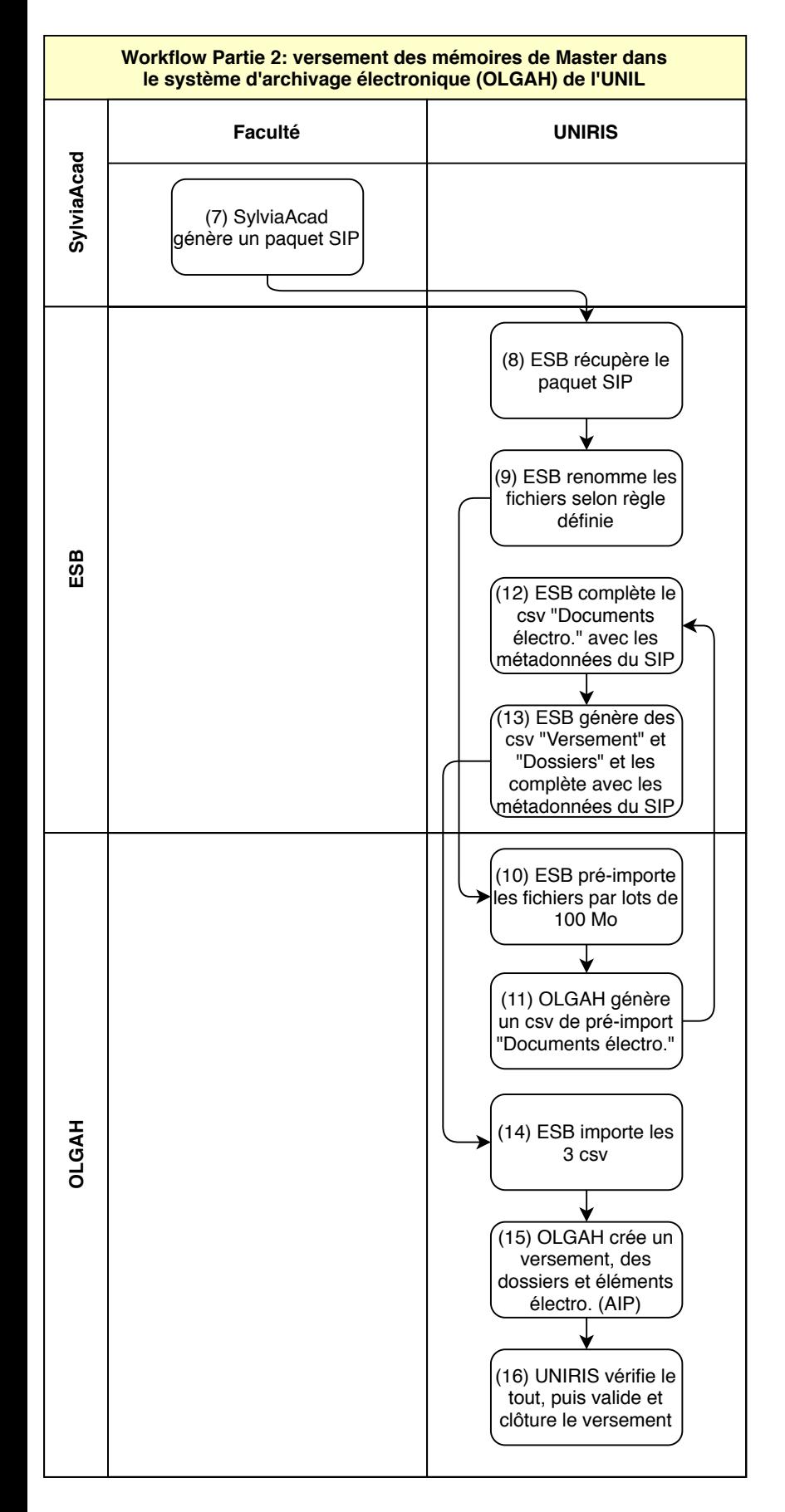

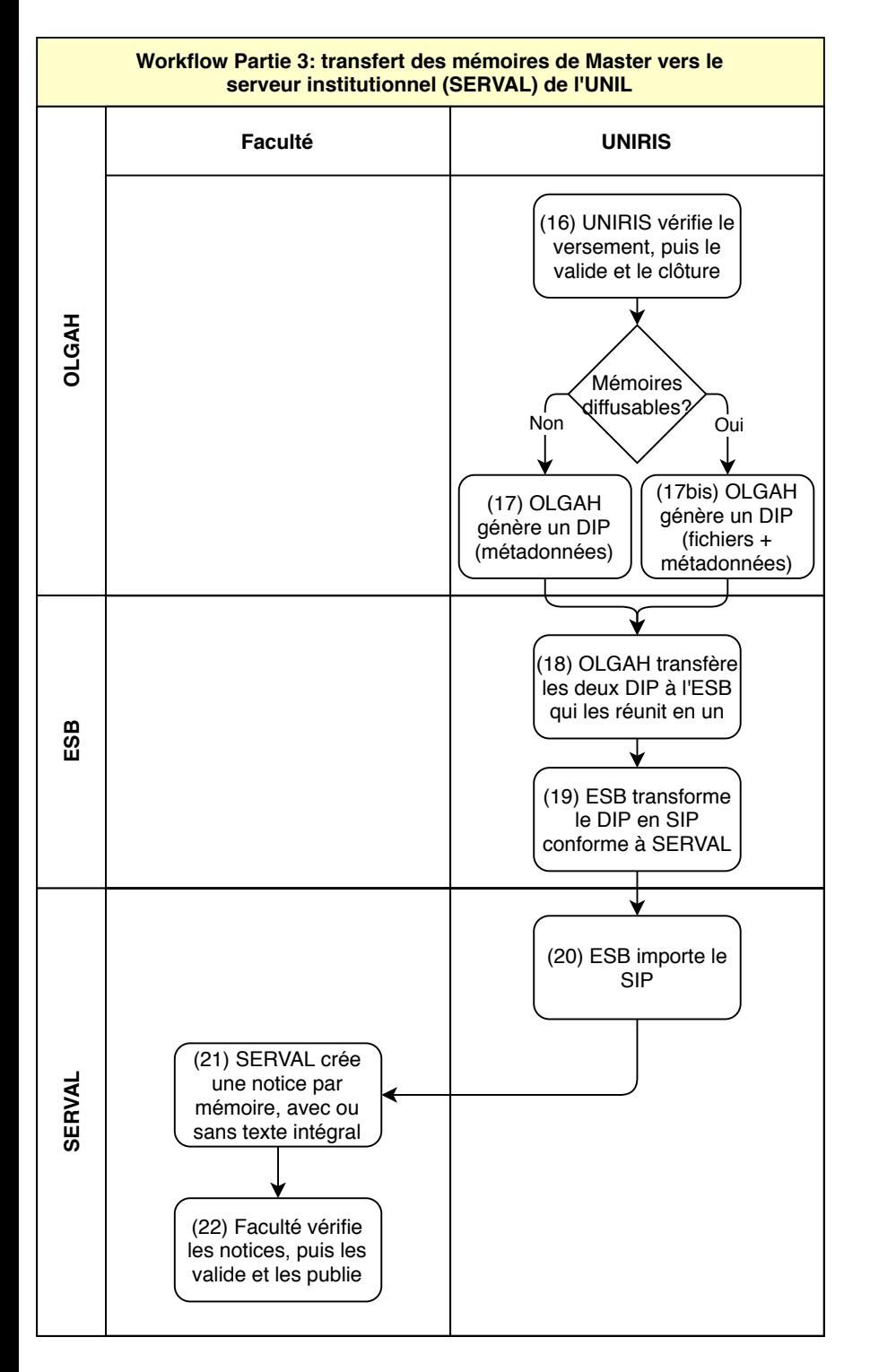

## **Système de références des csv d'import OLGAH, permettant l'association d'un document au dossier et versement correspondant**

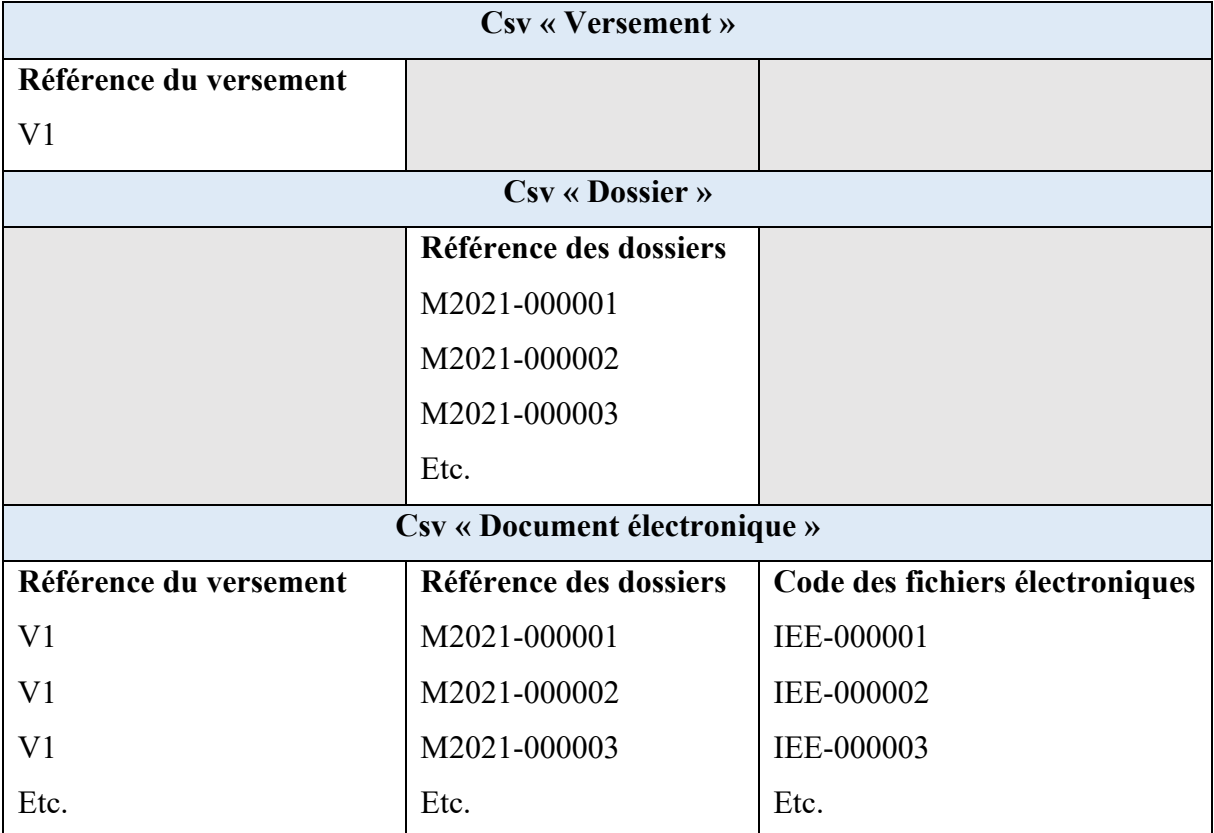